**[岳斌](https://zhiliao.h3c.com/User/other/0)** 2007-03-15 发表

## **AR系列路由器L2tp显示与调试命令**

在所有视图下执行display命令可以显示配置后L2TP的运行情况,通过查看显示信息验 证配置的效果。

在用户视图下,执行debugging命令可对L2TP进行调试。

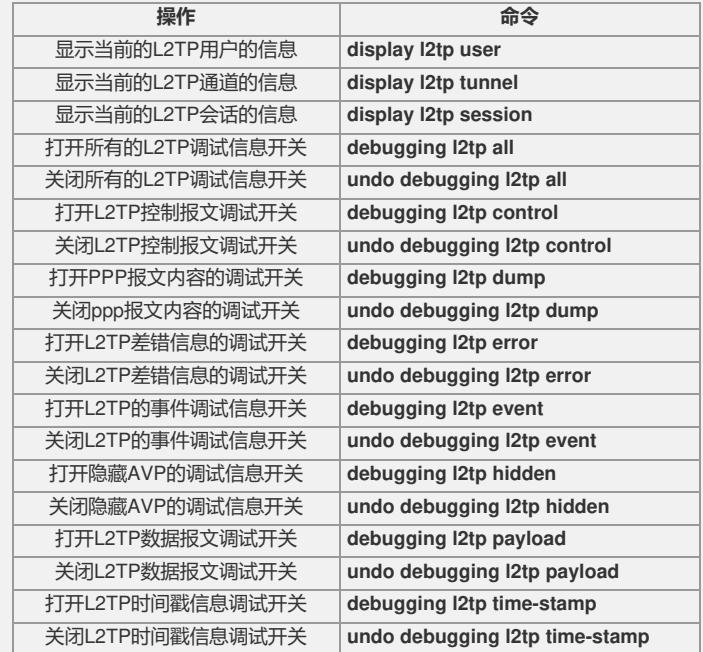